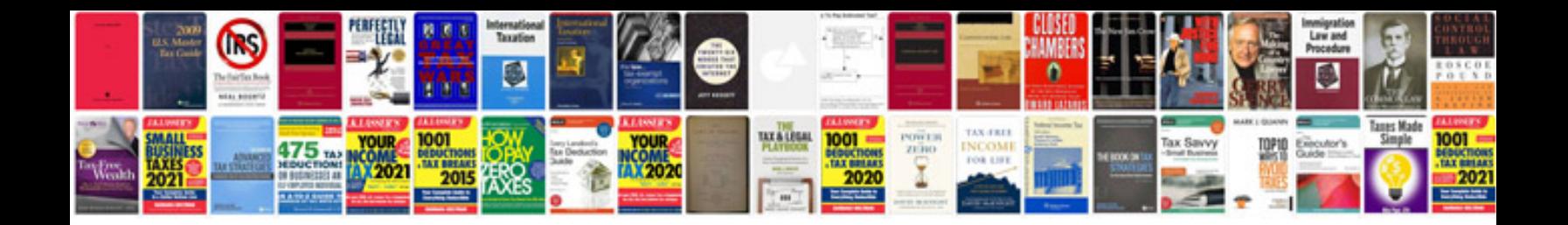

**Scope document template for software project**

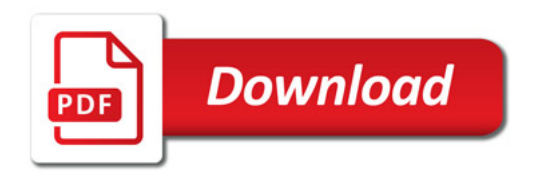

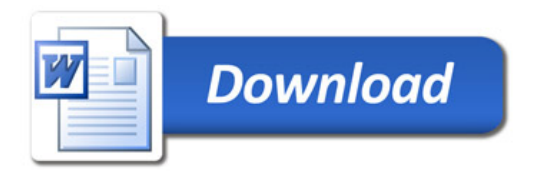